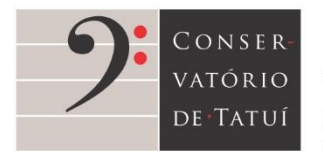

Rua São Bento, 415 - Centro - Tatuí SP 18270-820 1 55 15 3205-8444 (\*) www.conservatoriodetatui.org.br

## **TUTORIAL**

**Para inscrição no Processo Seletivo para Ingresso de Alunos(as) e Ex-Alunos nos Grupos Artísticos Musicais e de Artes Cênicas do Conservatório de Tatuí**

Este tutorial traz um passo a passo para a realização de inscrições no Processo Seletivo. Acompanhe!

- 1. Para iniciar o processo, acesse o link [https://sustenidosorganizacao128713.rm.cloudtotvs.com.br/FrameHTML/web/app/Edu/PortalPro](https://sustenidosorganizacao128713.rm.cloudtotvs.com.br/FrameHTML/web/app/Edu/PortalProcessoSeletivo/?c=2&f=1&ps=2#/es/inscricoeswizard/dados-basicos) [cessoSeletivo/?c=2&f=1&ps=2#/es/inscricoeswizard/dados-basicos;](https://sustenidosorganizacao128713.rm.cloudtotvs.com.br/FrameHTML/web/app/Edu/PortalProcessoSeletivo/?c=2&f=1&ps=2#/es/inscricoeswizard/dados-basicos)
- 2. Você será direcionado(a) para o portal de inscrições. Preencha o formulário com seu nome completo e a opção de Bolsa Performance desejada (confira vagas e nomenclaturas no edital). Após o preenchimento, clique em "Continuar" (1º);

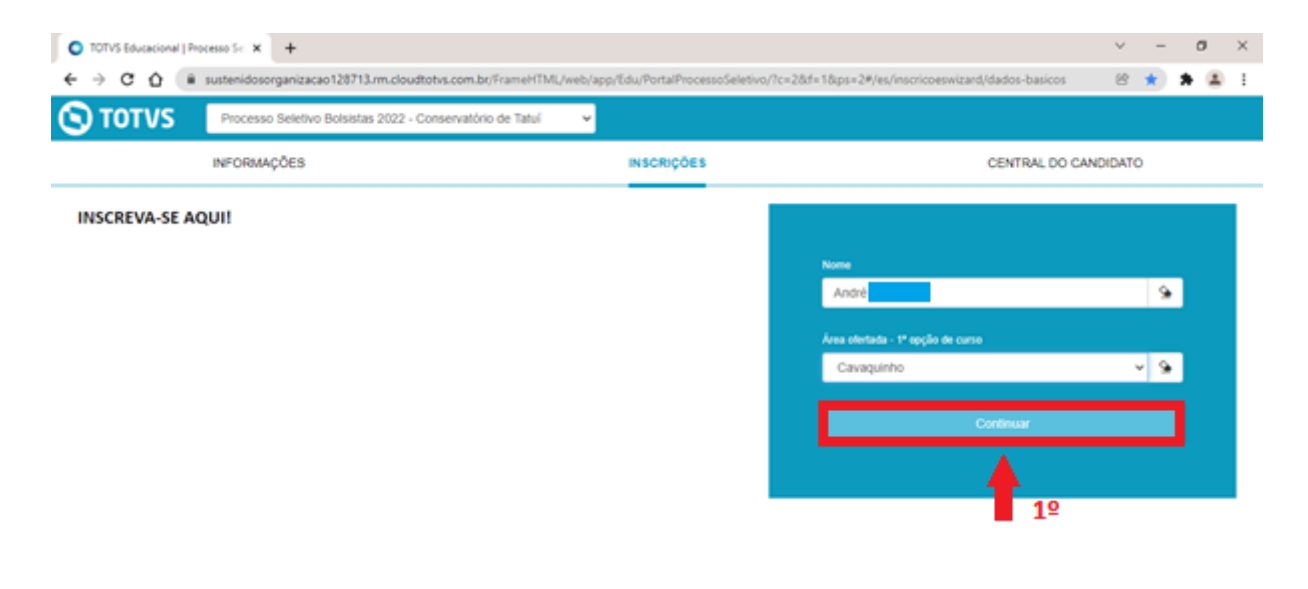

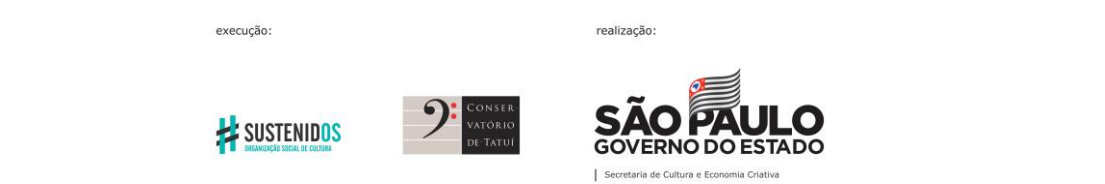

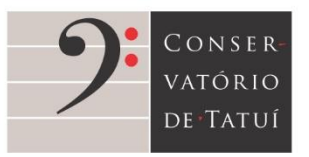

Rua São Bento, 415 - Centro - Tatuí SP 18270-820<br>① 55 15 3205-8444 (1) www.conservatoriodetatui.org.br

3. Preencha seus dados pessoais. Os campos marcados com \* são de preenchimento obrigatório. Neste formulário, também é possível a inclusão de outras opções de curso – estes campos não são de preenchimento obrigatório;

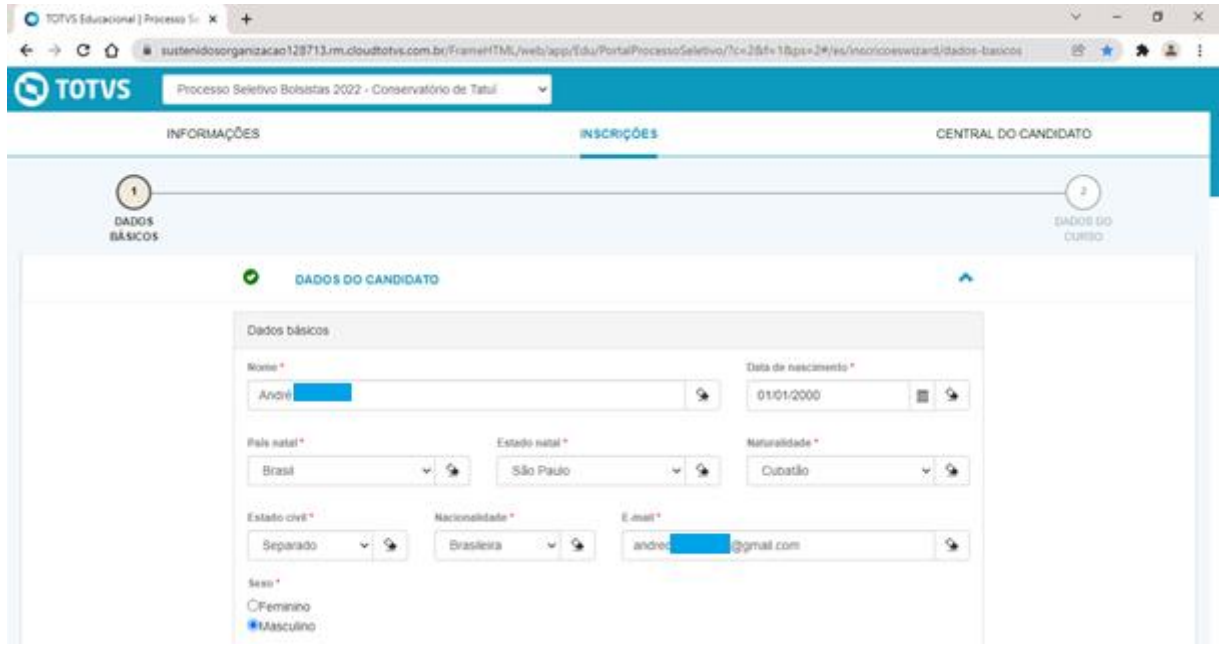

4. Após finalizar o preenchimento dos dados pessoais, clique em "Próximo" (1º);

execução:

SUSTENIDOS

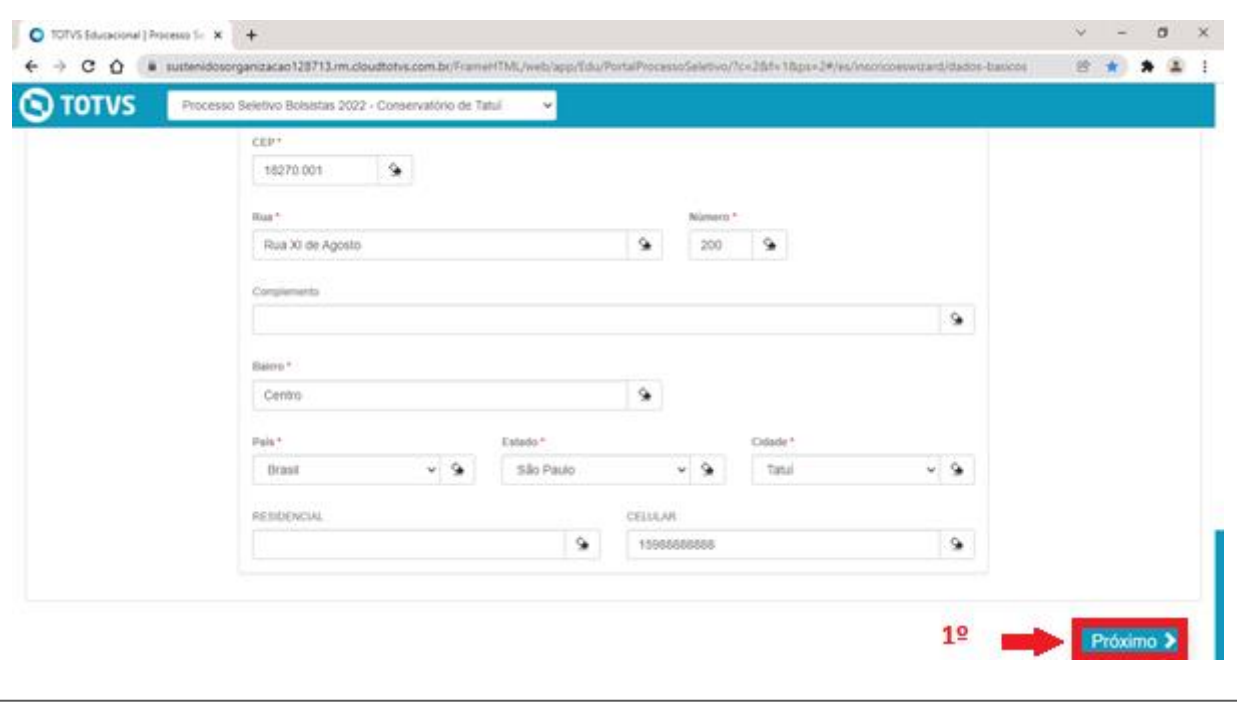

realização:

 $\vert s$ 

**GOVERNO DO ESTADO** 

de Cultura e Ec

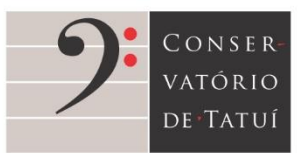

Rua São Bento, 415 - Centro - Tatuí SP 18270-820<br>① 55 15 3205-8444 (1) www.conservatoriodetatui.org.br

5. Em "dados do curso" (1º), verifique se os campos estão preenchidos corretamente ou faça as alterações necessárias;

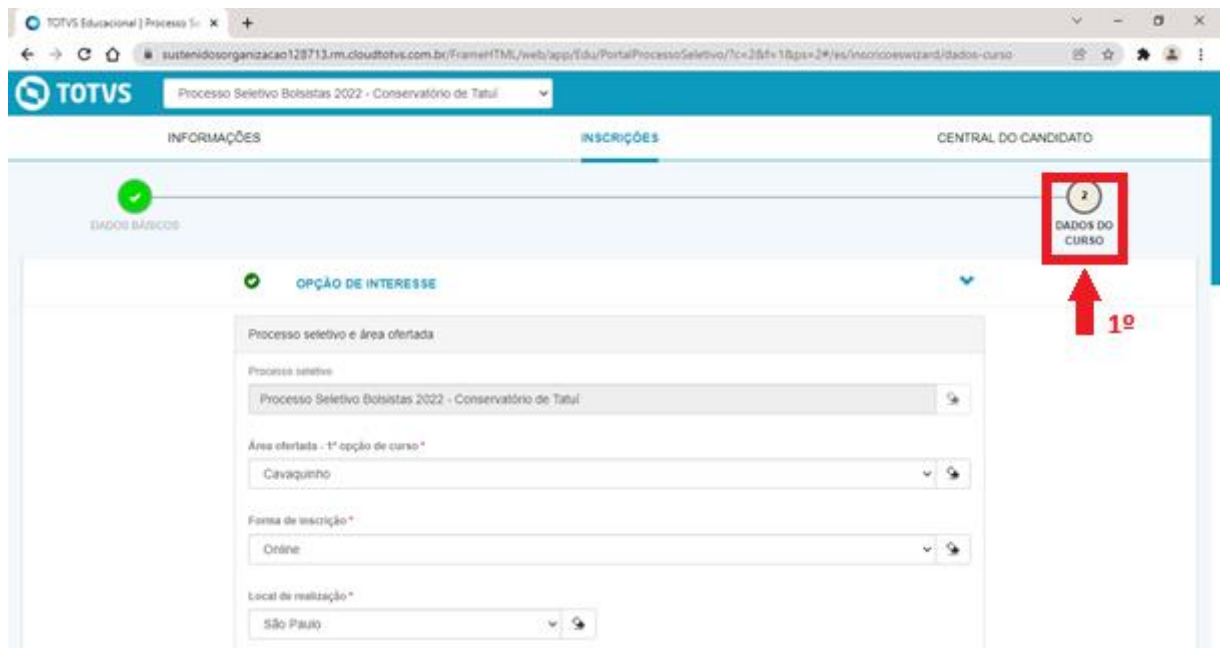

6. Nesta janela, informe se você é Pessoa com Deficiência (PcD). Após o preenchimento e verificação, clique em "Finalizar" (1º);

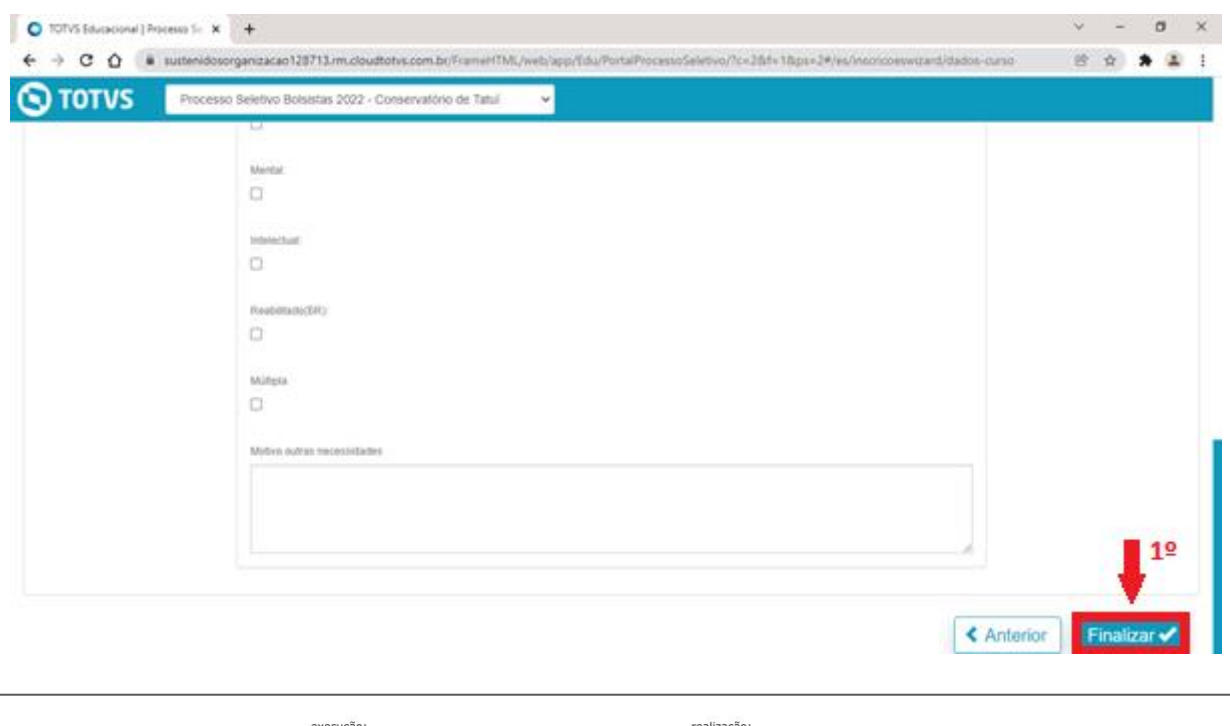

**GOVERNO DO ESTADO** 

SUSTENIDOS

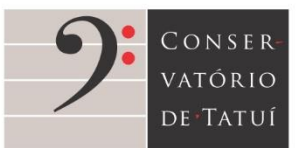

Rua São Bento, 415 - Centro - Tatuí SP 18270-820<br>① 55 15 3205-8444 (1) www.conservatoriodetatui.org.br

7. O sistema abrirá uma página para confirmação dos dados fornecidos pelo(a) candidato(a);

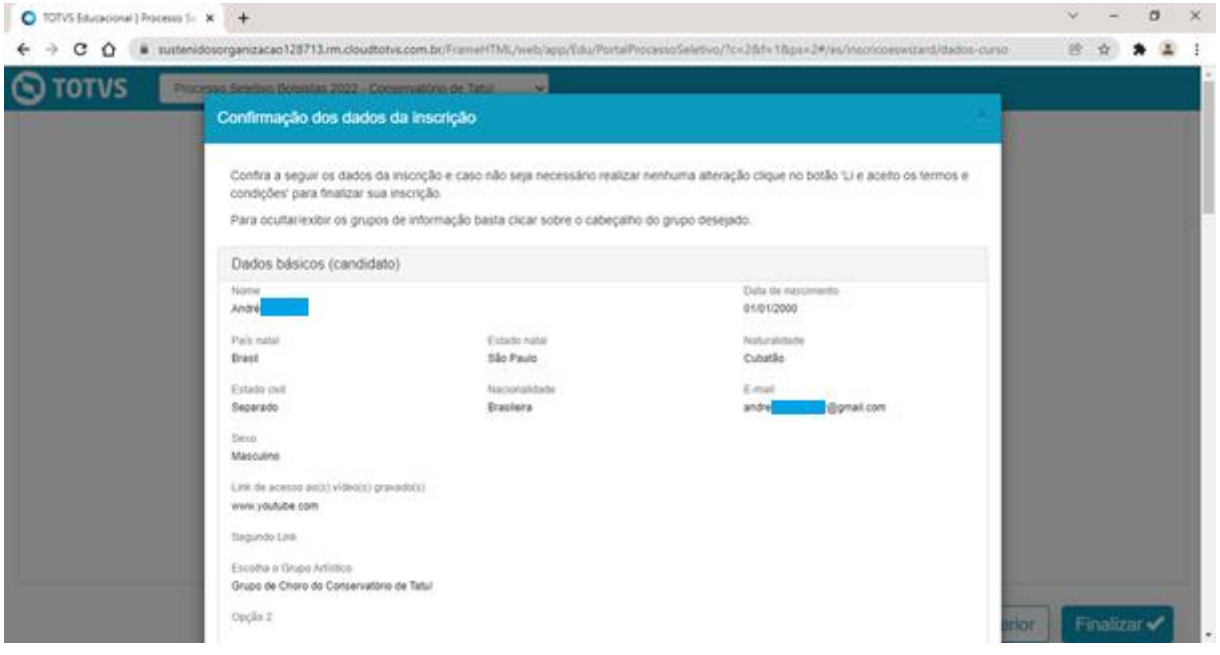

8. Confira as informações, leia o Termo de Aceite e, se estiver de acordo, clique em "Li e aceito os termos e condições" (1º), no final da página;

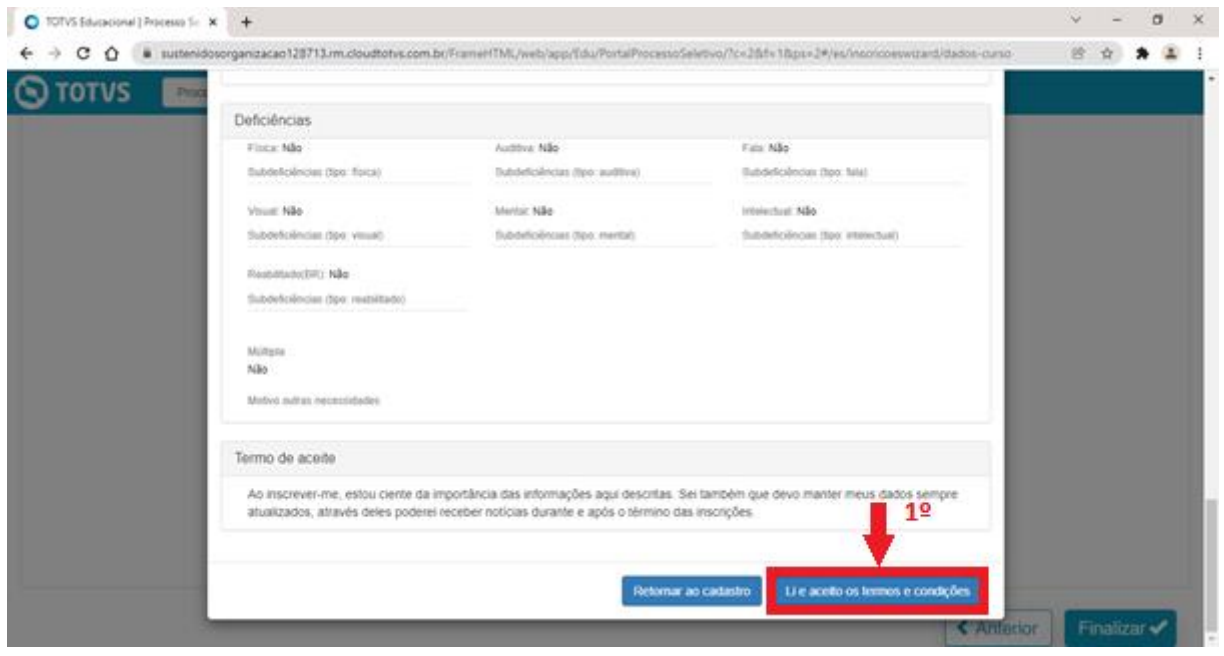

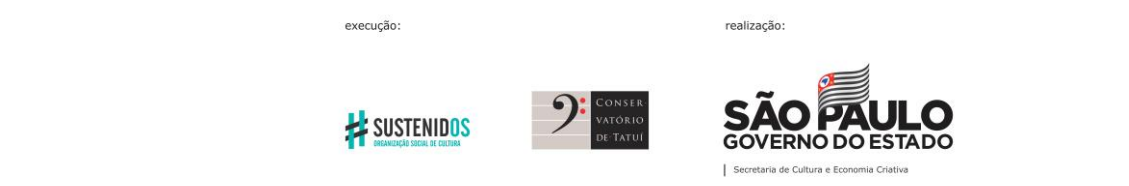

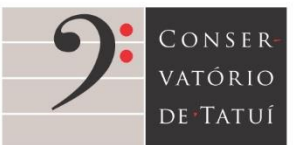

Rua São Bento, 415 - Centro - Tatuí SP 18270-820<br>① 55 15 3205-8444 (1) www.conservatoriodetatui.org.br

9. O sistema confirmará sua inscrição. Clique em "Comprovante" (1º);

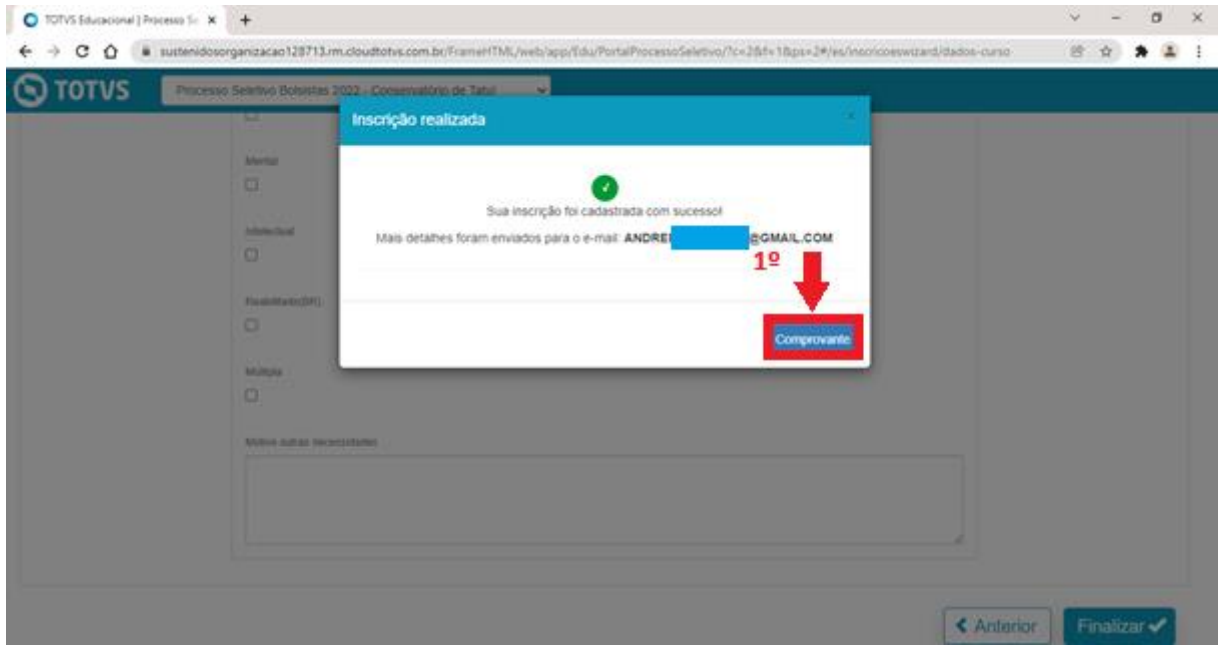

10. O sistema direcionará você para a Central do candidato, onde é possível acompanhar o status da inscrição e as etapas do processo;

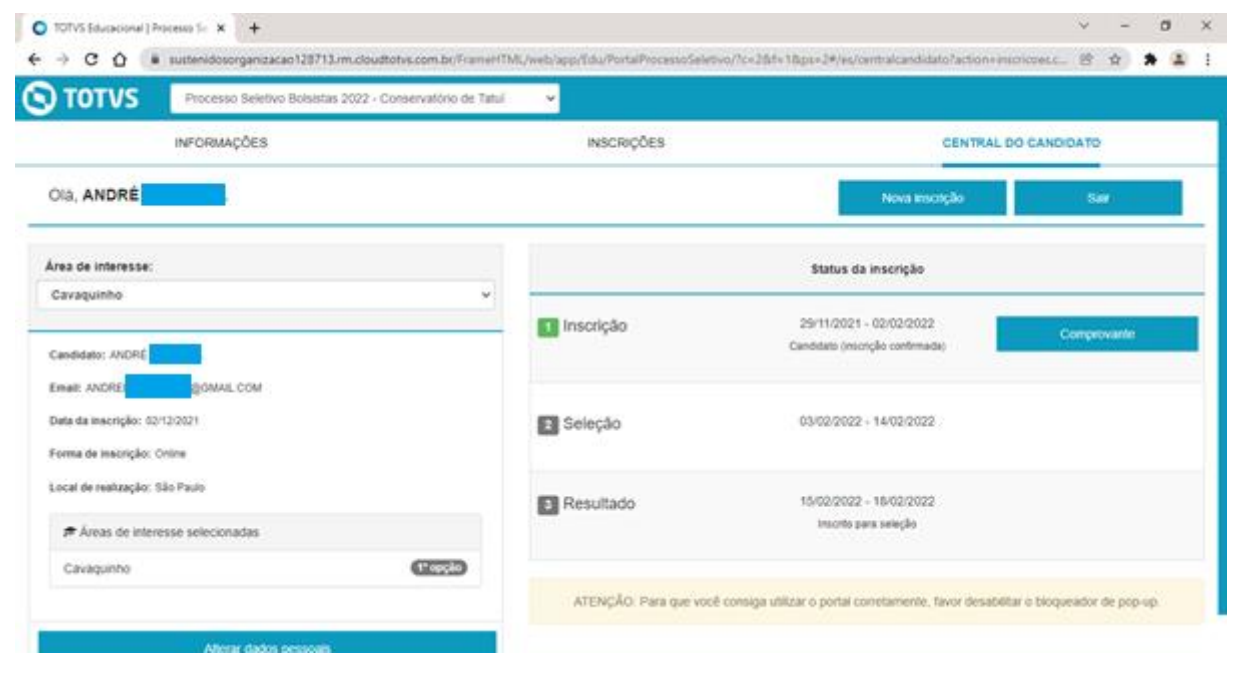

realização:

 $|s$ 

**GOVERNO DO ESTADO** 

ia de Cultura e Eo

execução:

**EX SUSTENIDOS** 

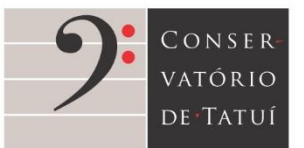

Rua São Bento, 415 - Centro - Tatuí SP 18270-820 1 55 15 3205-8444 (\*) www.conservatoriodetatui.org.br

11. O sistema enviará, por e-mail, o seu comprovante de inscrição no processo seletivo;

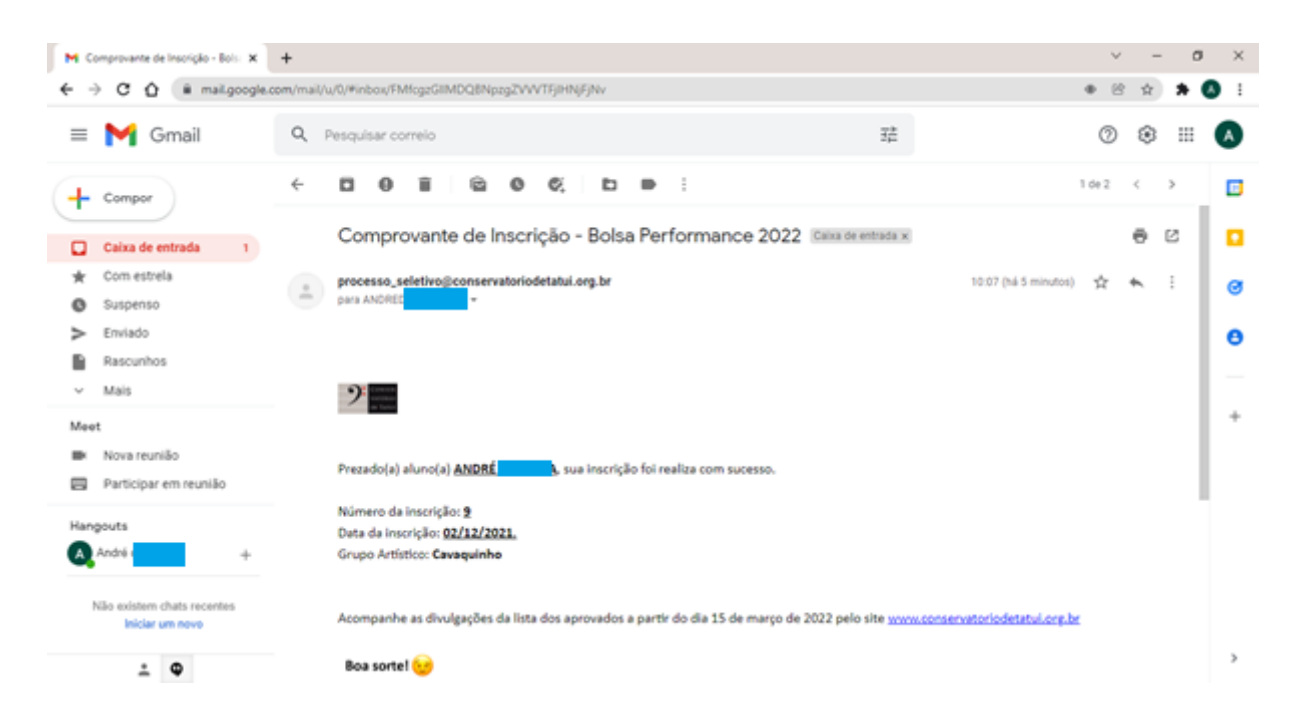

12. Para acessar o Portal do candidato e acompanhar o andamento do processo, utilize o link [https://sustenidosorganizacao128713.rm.cloudtotvs.com.br/FrameHTML/web/app/Edu/PortalPro](https://sustenidosorganizacao128713.rm.cloudtotvs.com.br/FrameHTML/web/app/Edu/PortalProcessoSeletivo/?c=2&f=1&ps=2#/es/login?action=&expired=0&recuperarSenha=0) [cessoSeletivo/?c=2&f=1&ps=2#/es/login?action=&expired=0&recuperarSenha=0.](https://sustenidosorganizacao128713.rm.cloudtotvs.com.br/FrameHTML/web/app/Edu/PortalProcessoSeletivo/?c=2&f=1&ps=2#/es/login?action=&expired=0&recuperarSenha=0) Preencha os dados solicitados, e-mail (1º) e data de nascimento (2º), e clique em "Entrar" (3º);

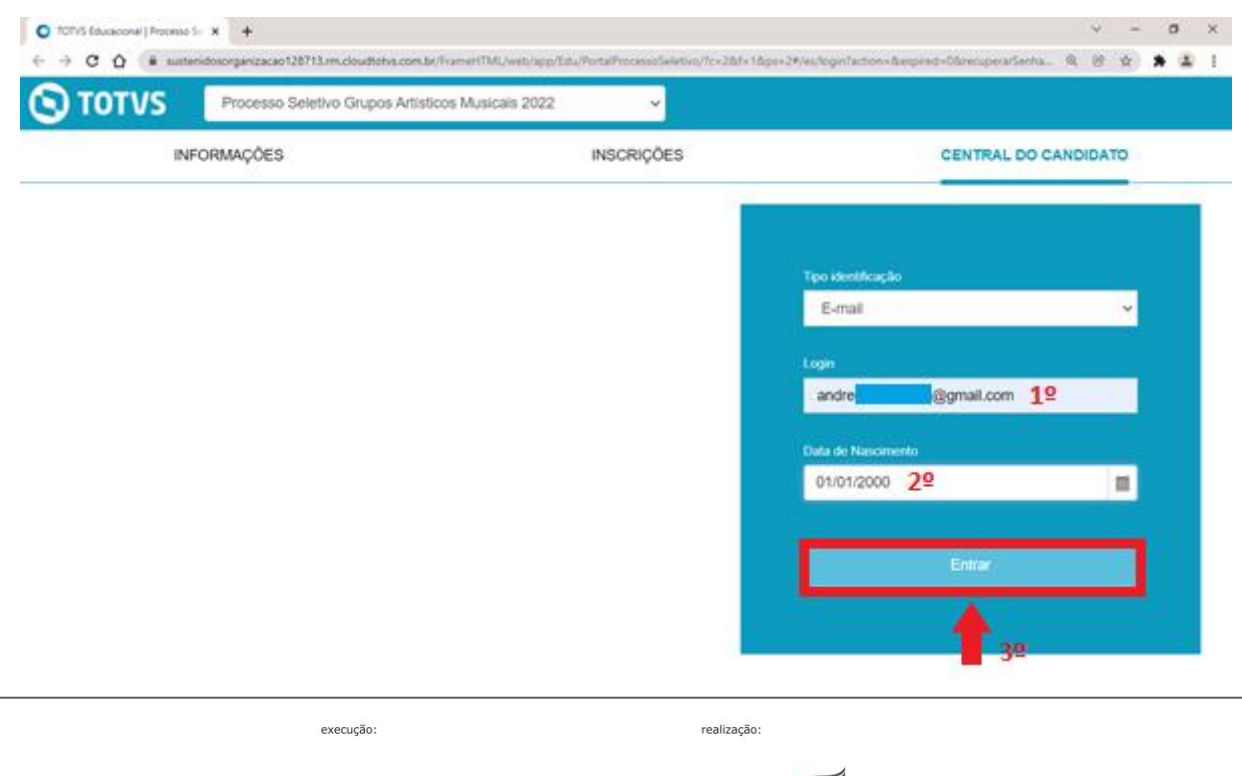

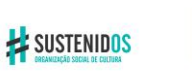

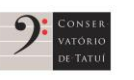

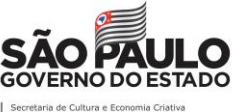

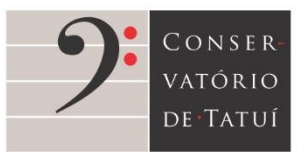

Rua São Bento, 415 - Centro - Tatuí SP 18270-820 0 55 15 3205-8444 <sup>6</sup> www.conservatoriodetatui.org.br

13. Você poderá acessar o Portal sempre que desejar, enquanto o processo estiver em andamento.

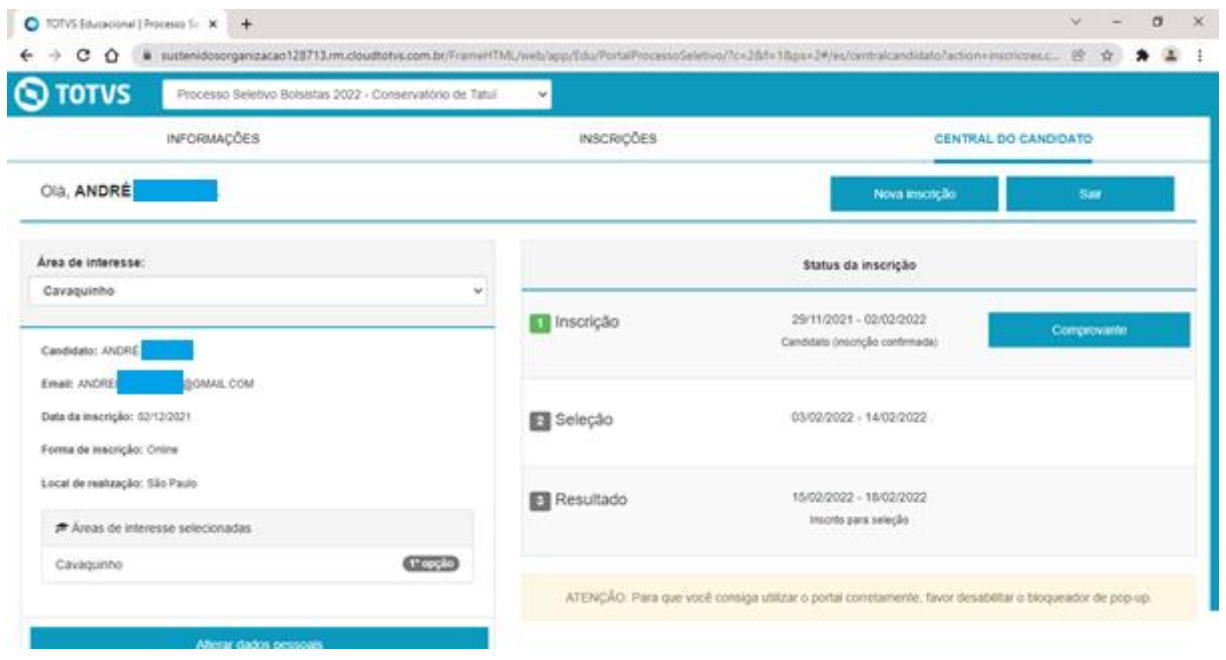

Em caso de **dúvidas** ou **dificuldade para realizar a inscrição**, entre em contato com a **Secretaria Escolar do Conservatório de Tatuí**:

- [secretaria@conservatoriodetatui.org.br](mailto:secretaria@conservatoriodetatui.org.br)
- $\bullet$  (15) 3205-8447 / (15) 3205-8448
- Rua São Bento, 808, Centro, Tatuí-SP
- Horário de atendimento: segunda a sexta, das 8h às 12h e das 13h às 17h

**Boa sorte!**

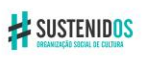

execução:

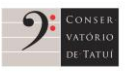

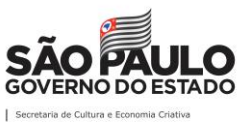

realização: